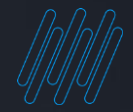

## **Q TOTVS Nota Técnica S-1 Nº 05/2022**

 $\rightarrow$ Ricardo Silva/ Viviane Paula Automação Fiscal e RH (RM) **2022/** Julho

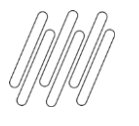

#### $\mathsf{p}$ **AGENDA**

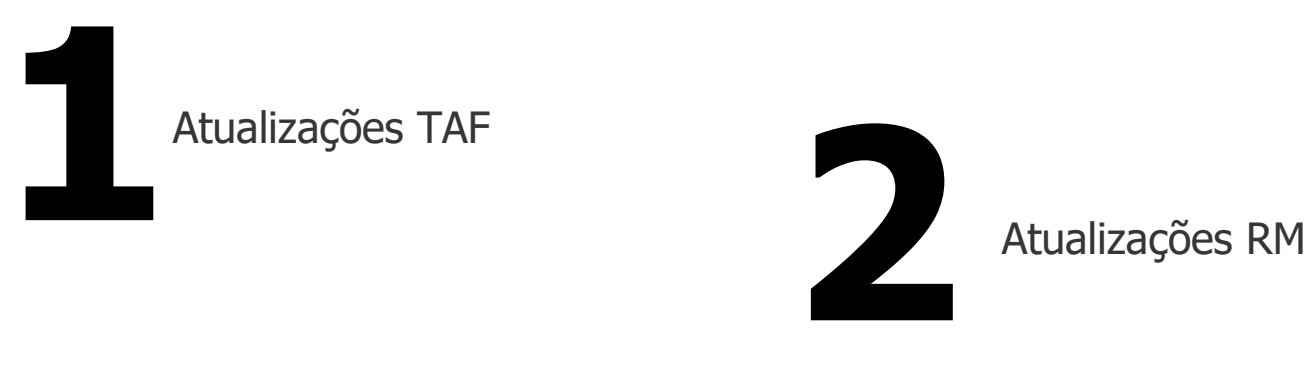

Principais alterações

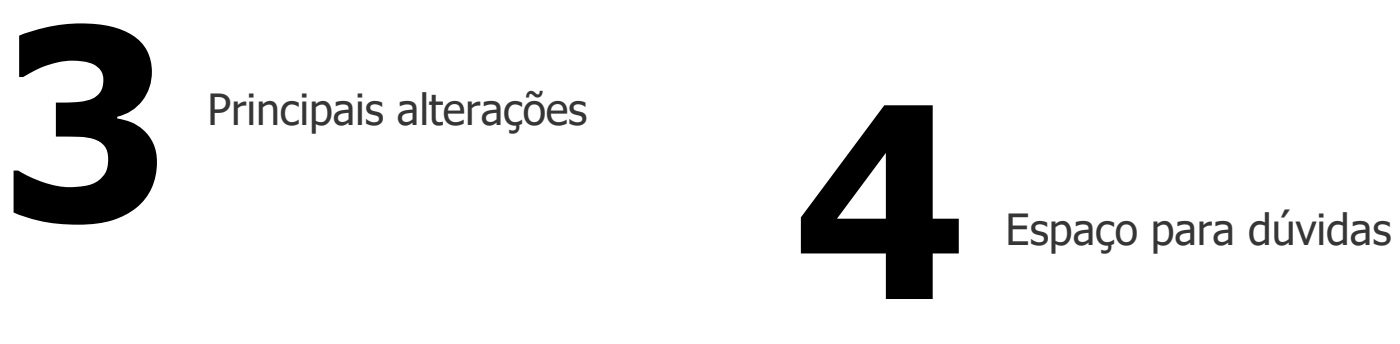

# **01**

# **ATUALIZAÇÕES TAF**

3 Q

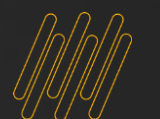

### <sup>4</sup> **ATUALIZAÇÕES: Automação Fiscal (TAF)**

Migração de Release

- Versões 12.1.17 e 12.1.27
- Migração de Release

- \*Importante\*
- As Releases 12.1.17, 12.1.25 e 12.1.27 foram descontinuadas, será liberada a atualização na versão 12.1.27 apenas para cliente com "garantia estendida".

#### Nota Técnica nº 05/2022

**Para atender a NT Nº05/2022 será** 

● **12.1.33** 

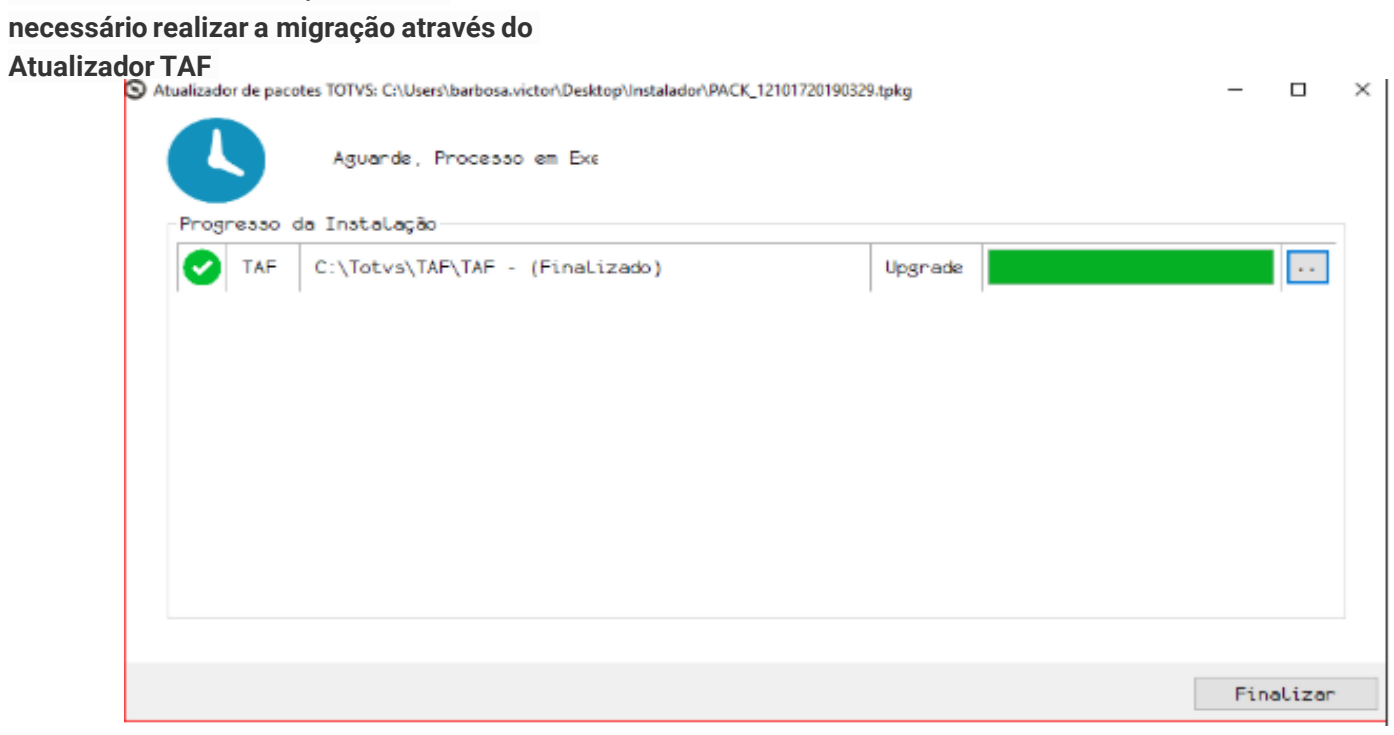

D

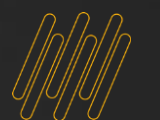

### <sup>5</sup> **ATUALIZAÇÕES: Automação Fiscal (TAF)**

Atualização TAF - 12.1.33

- VsCode
- Aplicação de Pacote
- Atualização de Dicionário

#### Nota Técnica nº 05/2022

- **12.1.27 Garantia Estendida**
- **12.1.33**

**Na release 12.1.33 as atualizações são feitas via VsCode + Dicionário executado via UPPDISTR**

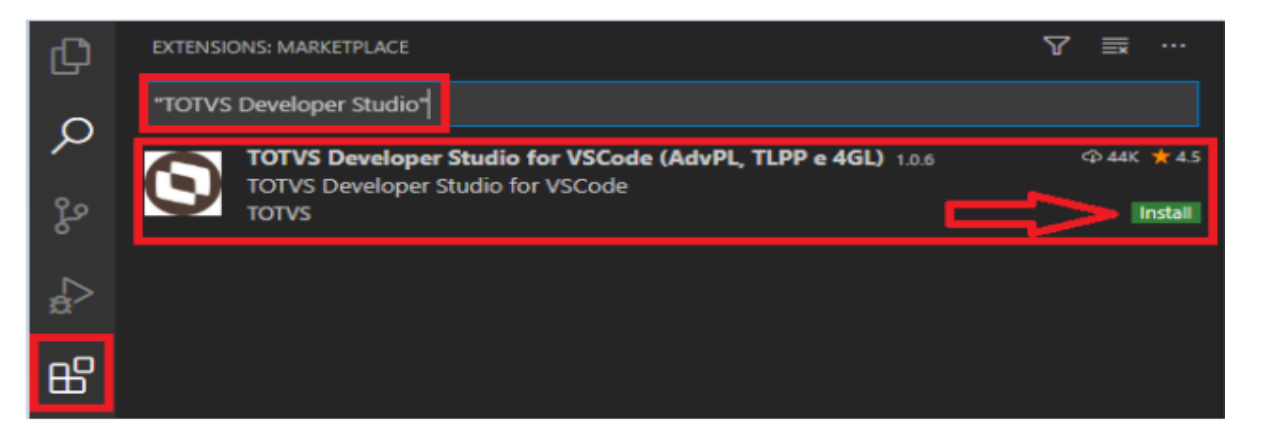

ö

O

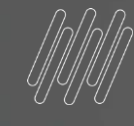

## 

## **ATUALIZAÇÕES RM**

**O** 

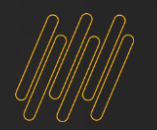

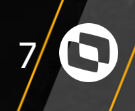

#### Nota Técnica nº 05/2022

- **12.1.33**
- **12.1.34**
- **12.1.2205**
- **e Superiores.**

#### **[Atualizador](https://tdn.totvs.com/pages/viewpage.action?pageId=696694238)**

**Após atualizar o patch é necessário a execução dos script's de adequação das tabelas e campos do sistema através do sistema RM.Atualizador.exe.**

 $\circ$ 

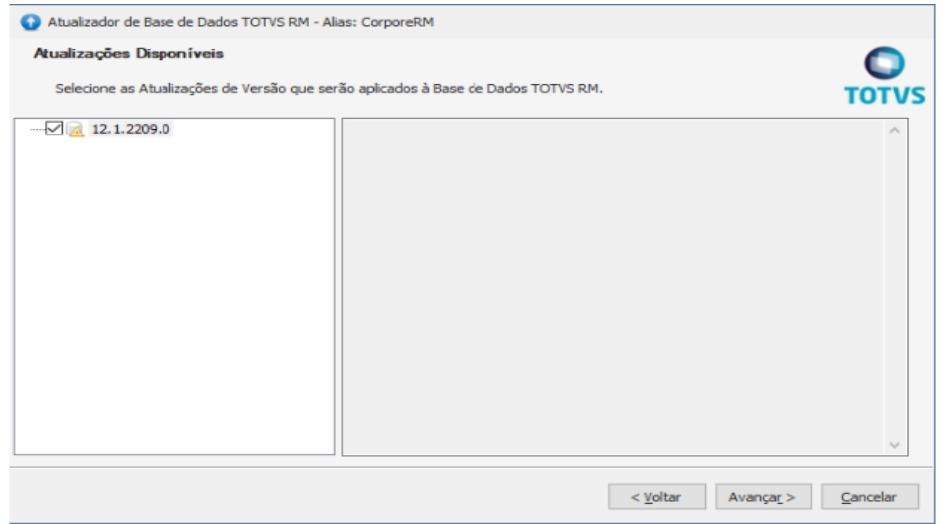

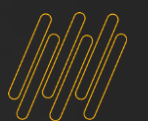

Alterações

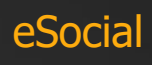

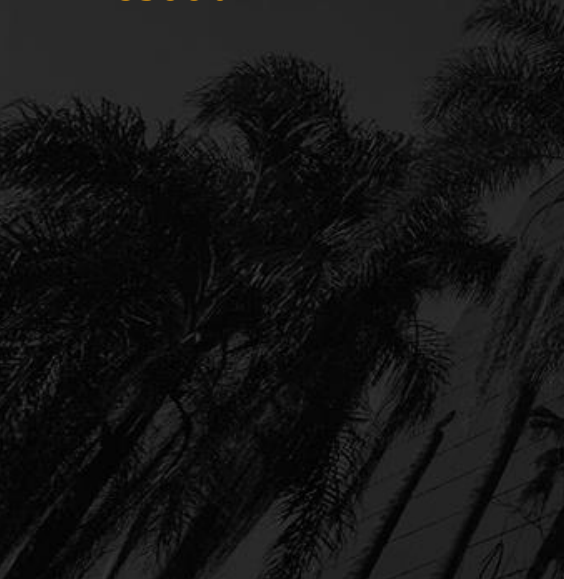

#### Nota Técnica nº 05/2022

1) Atualizado a descrição da versão no Parametrizador.

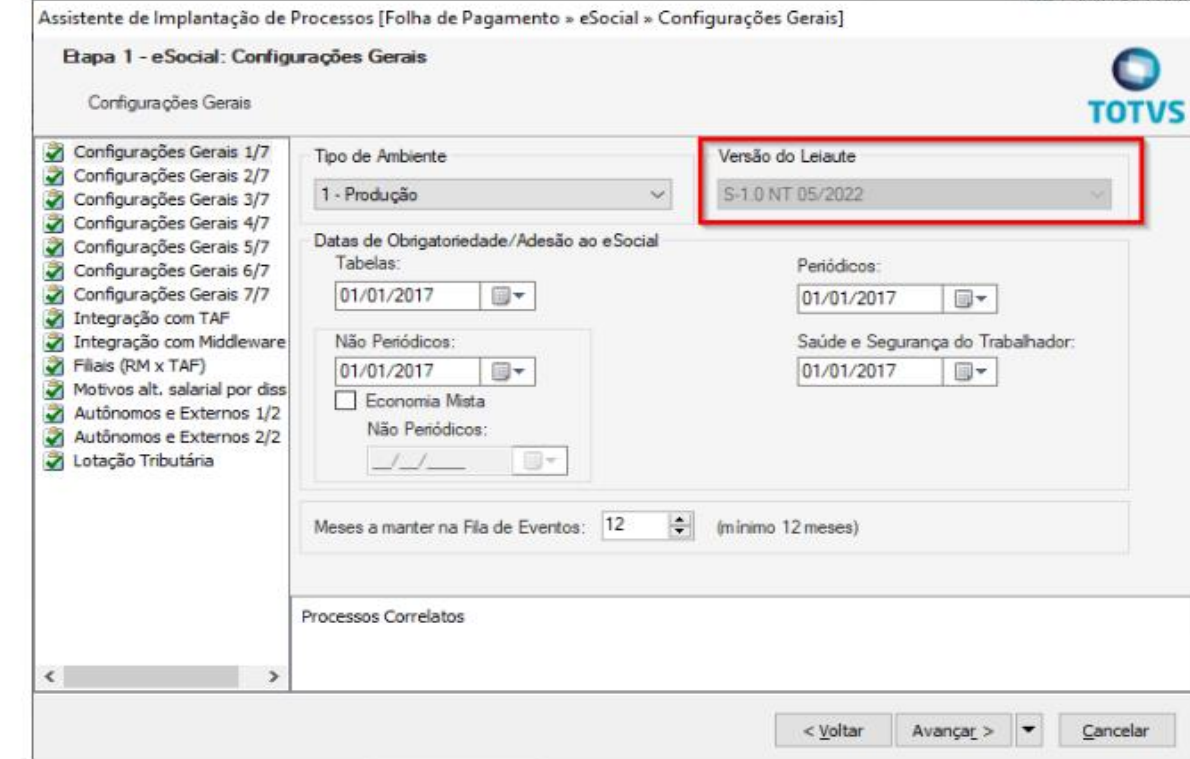

 $\circ$ 

 $\boldsymbol{\Theta}$ 

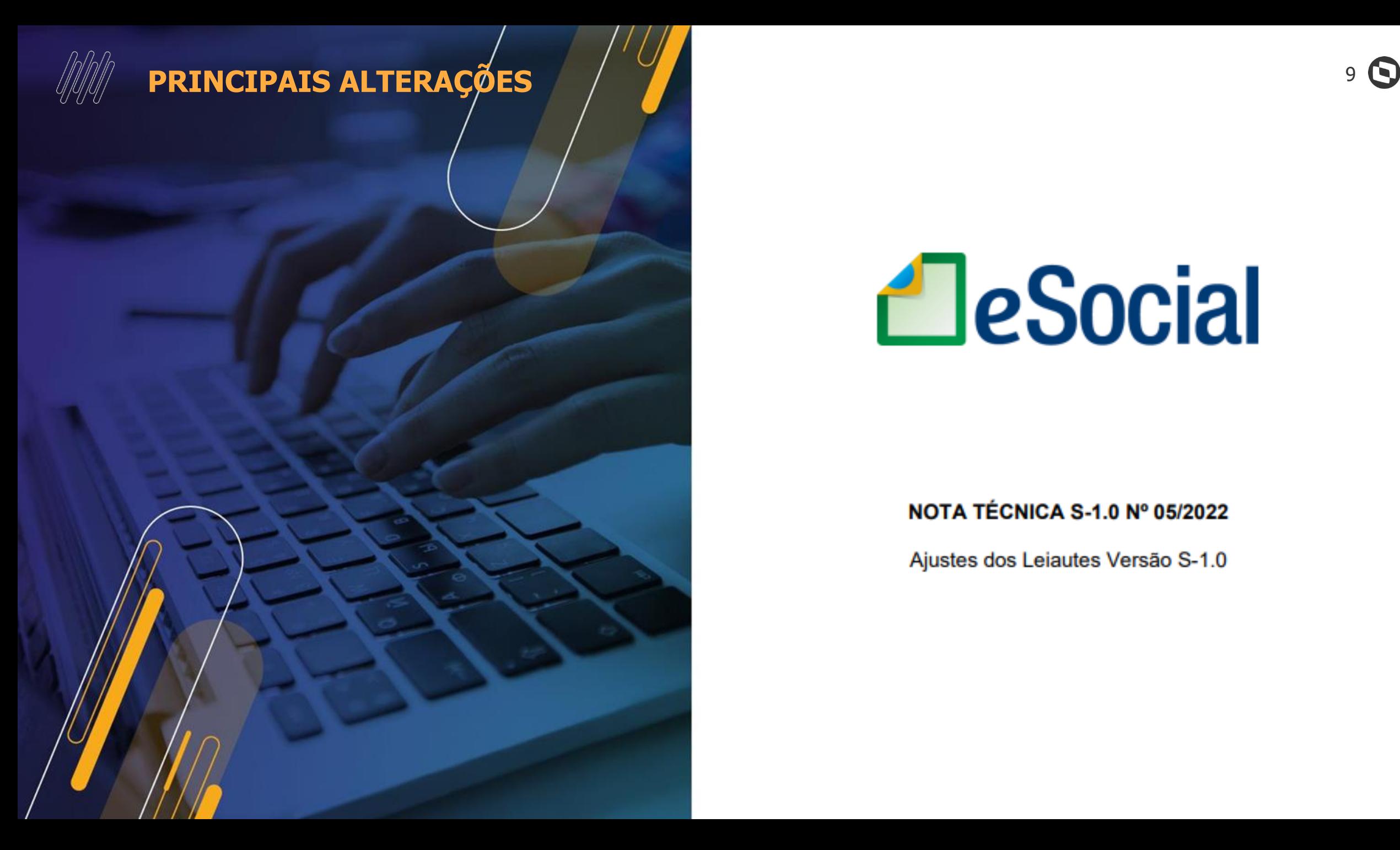

## **A**eSocial

#### NOTA TÉCNICA S-1.0 Nº 05/2022

Ajustes dos Leiautes Versão S-1.0

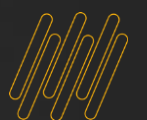

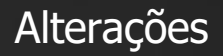

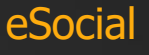

eSocial

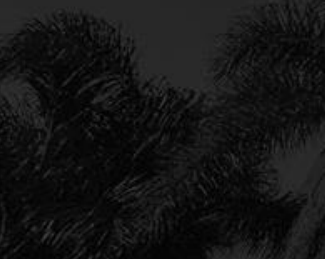

#### Nota Técnica nº 05/2022

Alterações no Leiaute de tabelas.

- -Tabela 18-Inclusão de mais duas opções para geração do S-2230
- -Tabela 01-Inclusão de mais uma categoria.
- -Tabela 19- Alterada descrição do código 29.
- -Tabela 24- Alterado nome de dois agentes nocivos.
- -Tabela 28 -excluídos códigos [37XX]

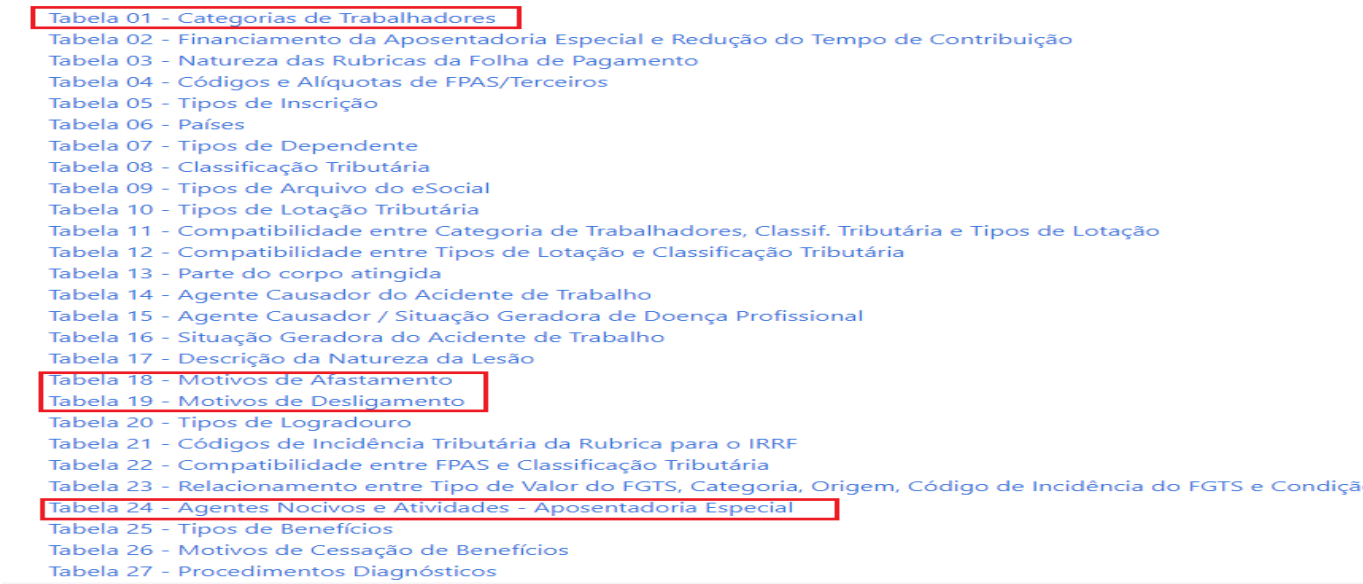

Q

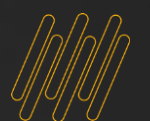

Alterações

#### eSocial

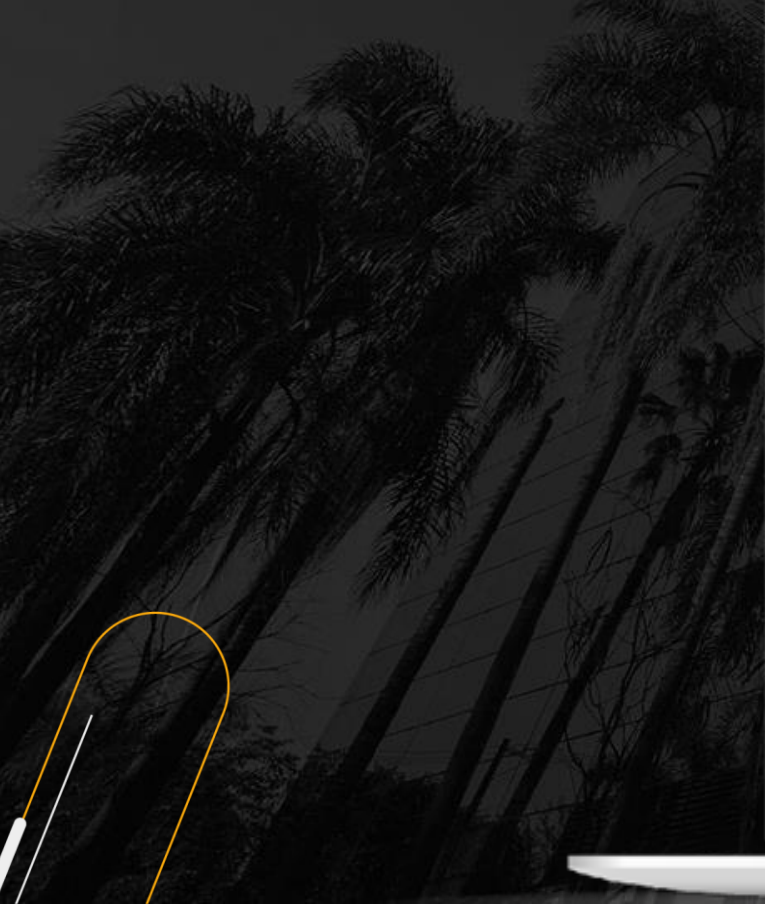

#### Nota Técnica nº 05/2022

Alterações no S-2200

**1-Grupo {sucessaoVinc} – alterada condição**

**DE: O (se tpAdmissao = [2, 3, 4] ou tpProv = [5, 8]); N (nos demais casos)**

**PARA: O (se tpAdmissao = [2, 3, 4, 7] ou tpProv = [5, 8]); N (nos demais casos)**

**2-Campo {tpAdmissao} – incluído valor [7] Transferência quando a empresa sucedida é considerada inapta por inexistência de fato.**

**3-Campo {tpProv} – incluído valor [11] e alteradas descrição do valor [5] e validação**

**11 - Estabilizados - Art. 19 do ADCT**

**5 - Redistribuição ou Reforma Administrativa**

Alteração no S-2210

- **Campo {hrAcid} – alterada validação**
- **Campo {hrsTrabAntesAcid} – alterada validação**

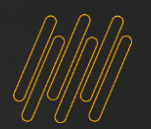

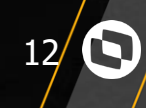

#### Nota Técnica nº 05/2022

Alterações S-2299

- **Criação do motivo de rescisão 43 - Transferência de empregado de empresa considerada inapta por inexistência de fato.**
- **Grupo {sucessaoVinc} – alterada condição**

● **Grupo {verbasResc} – alterada condição** Alteração no S-2300 e S-2306

- **Grupo {cargoFuncao} – alterada condição**
- **Grupo {remuneracao} – alterada condição**
- **Grupo {infoEstagiario} – alteradas condição e descrição**
- **Grupo {ageIntegracao} – alterada condição**
- **Grupo {supervisorEstagio} – alterada condição**
- **Campo {natEstagio} – alterada descrição e incluída validação.**
- **Campo {nivEstagio} – alteradas ocorrência e descrição, e incluída validação**

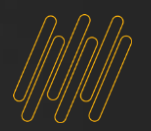

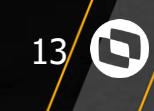

#### Nota Técnica nº 05/2022

Alteração no S-2240

● **Campo {ideOC} – alterada ocorrência e incluída validação.**

ō

- **Campo {nrOC} – alterada ocorrência e incluída validação.**
- **Campo {ufOC} – alterada ocorrência e incluída validação.**
- **Tabela 24 – excluídos códigos [01.19.020, 01.19.037]**

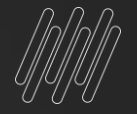

## **Links úteis:**

Atualizador TAF Migração da Release 12.1.17 ou 12.1.27 para a versão atual 12.1.33 Link Atualizador - <https://suporte.totvs.com/portal/p/10098/download#detail/695527>

Como atualizar via Atualizador - Automação Fiscal - ATUALIZAÇÃO - Como atualizar o TAF e o TSS

18

Após a migração de Release deverá ser aplicado o pacote de expedição contínua com o pacote na data de 14/07/2022 para atender as alterações de layout na NT 05/2022.

Link Atualização Expedição Contínua https://suporte.totys.com/portal/p/10098/download#detail/104489

[Como baixar e configurar VsCode](https://centraldeatendimento.totvs.com/hc/pt-br/articles/360054191294-Automa%C3%A7%C3%A3o-Fiscal-Configura%C3%A7%C3%A3o-Configurando-e-aplicando-pacotes-pelo-VSCODE?source=search) - Automação Fiscal - Configuração - Configuran pelo VSCOD

Como Executar o UPDDISTR - Automação Fiscal - ATUALIZAÇÃO - [Executando UPDDISTR no TAF](https://centraldeatendimento.totvs.com/hc/pt-br/articles/360034765854-Automa%C3%A7%C3%A3o-Fiscal-ATUALIZA%C3%87%C3%83O-Executando-UPDDISTR-no-TAF?source=search)